## Liste des changements de la version 2.4.72.2

## Ajouts :

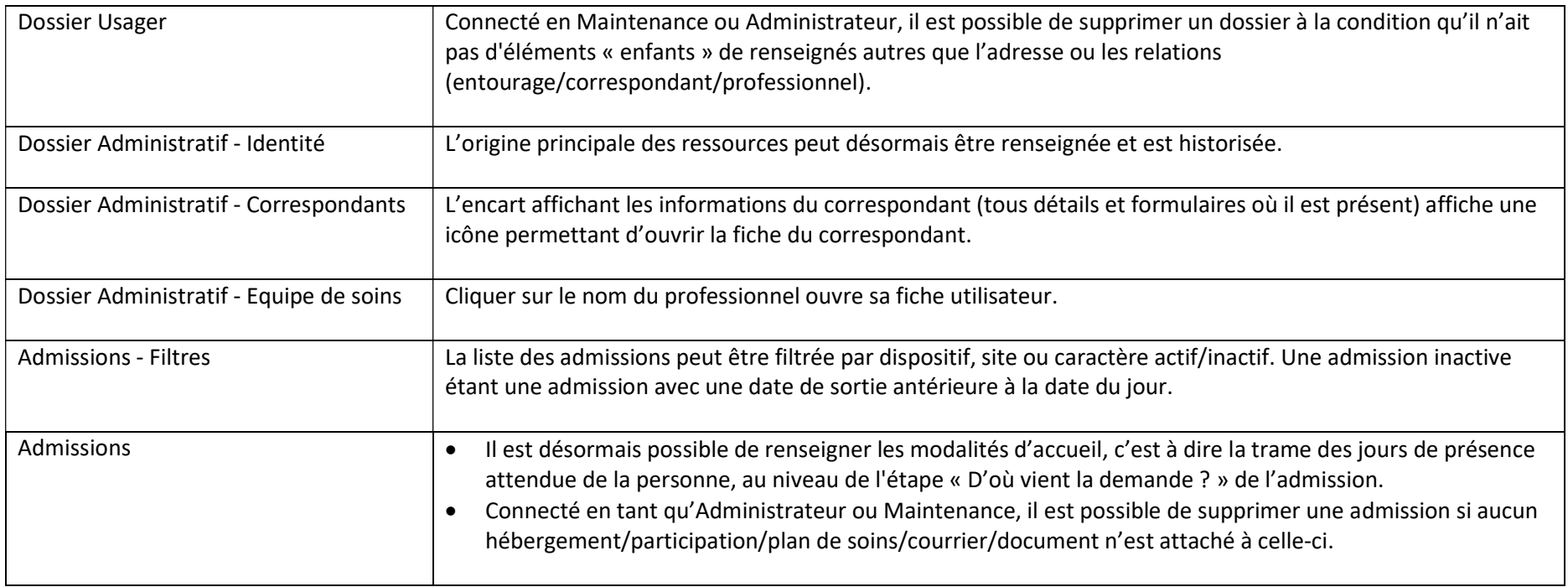

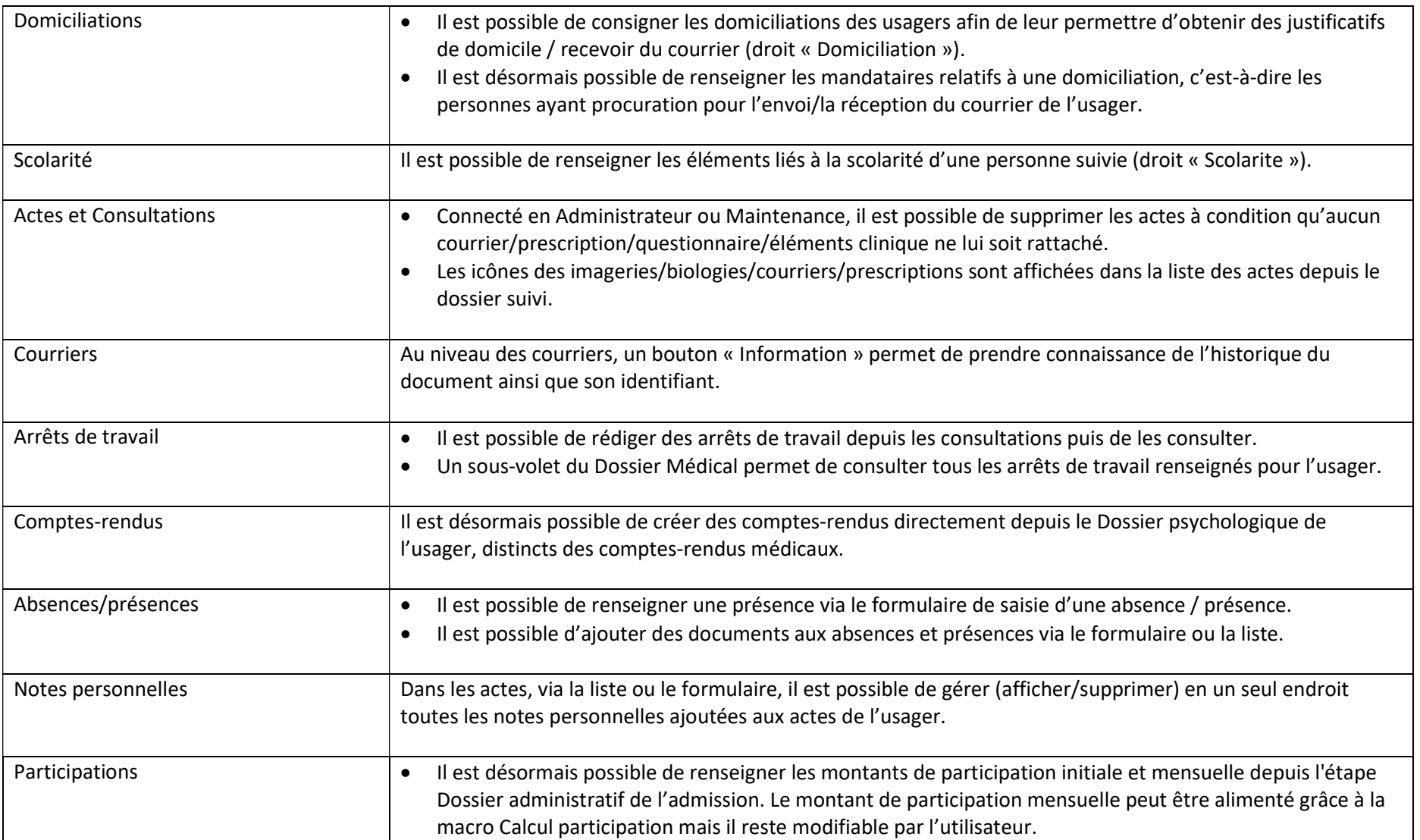

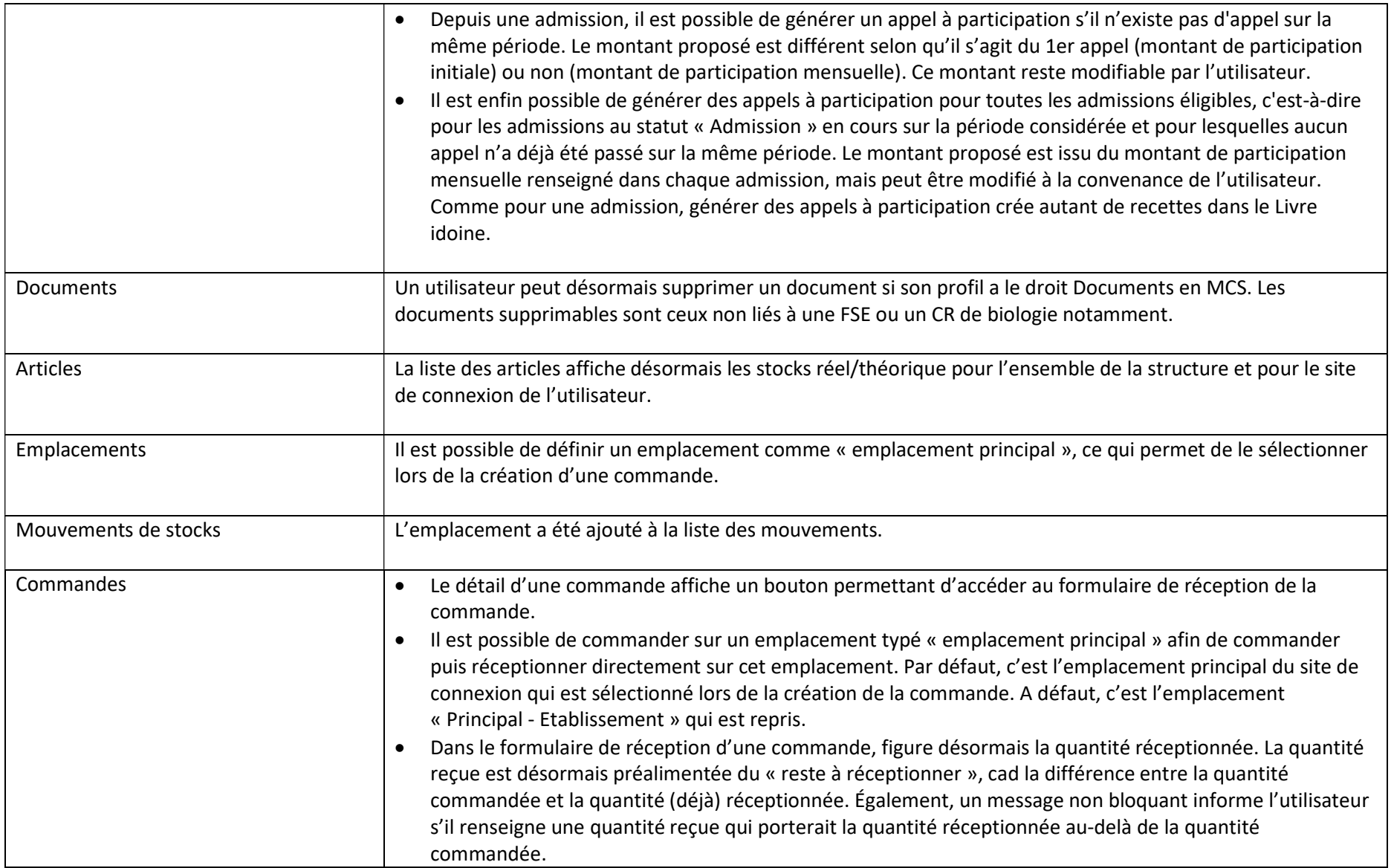

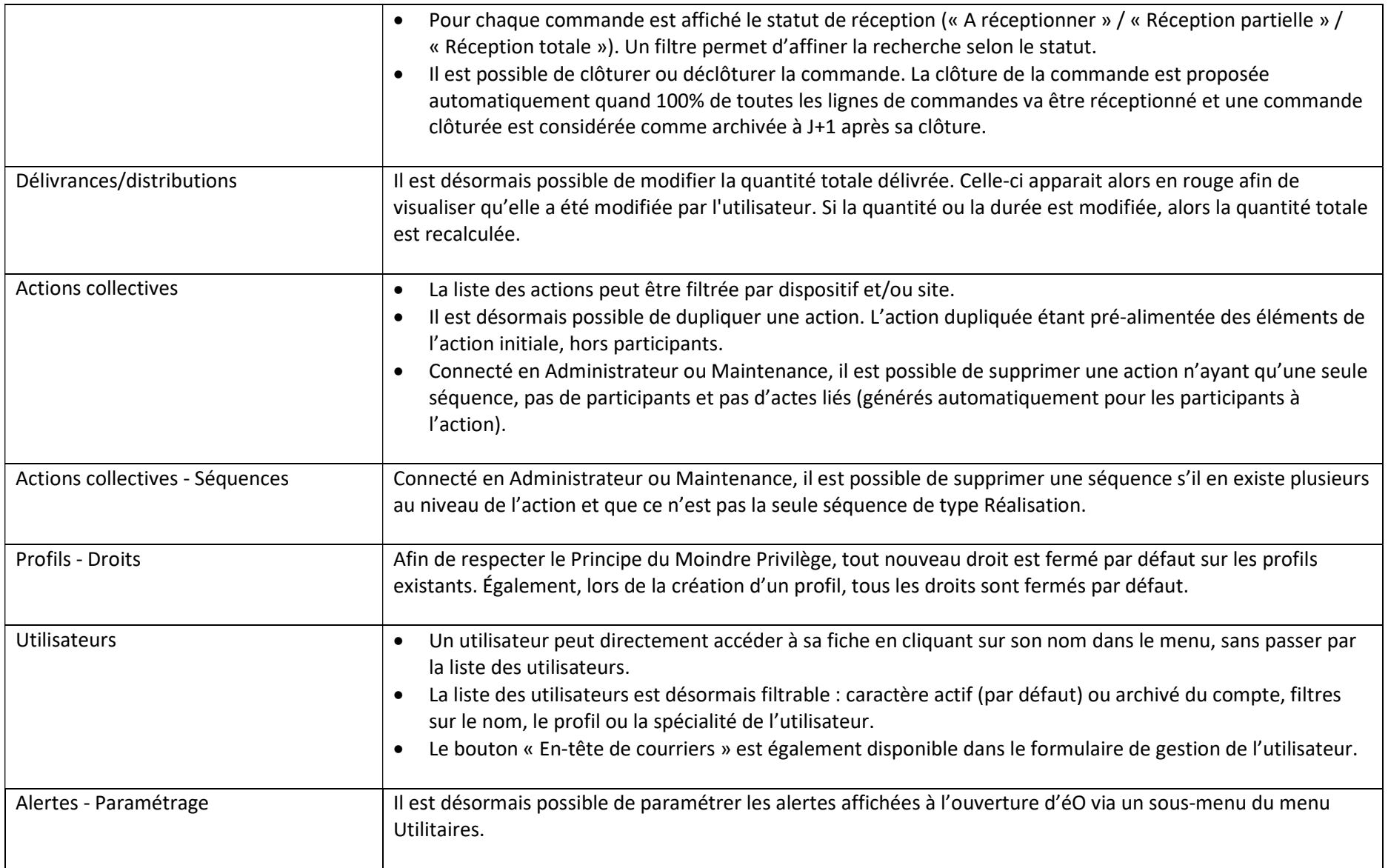

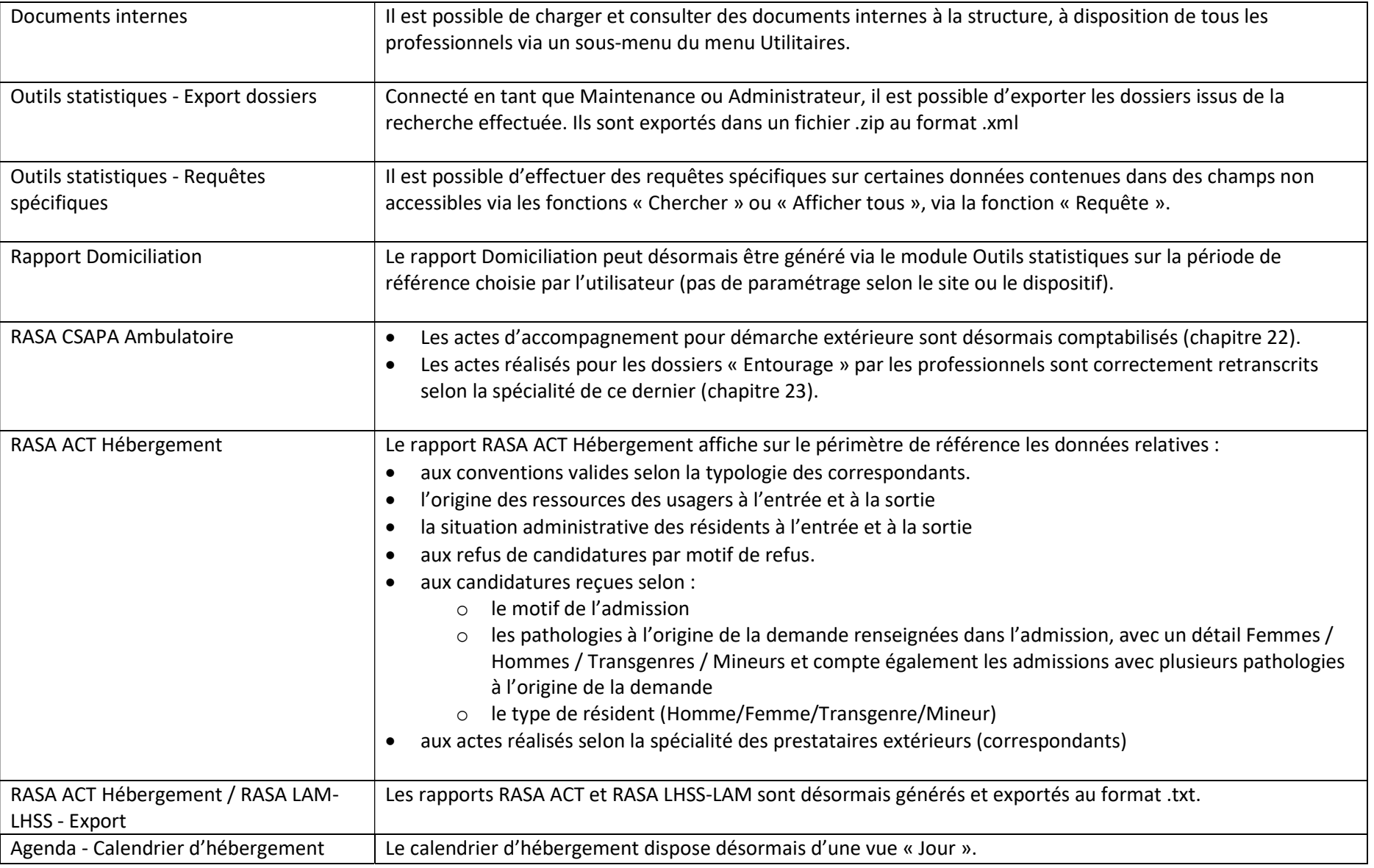

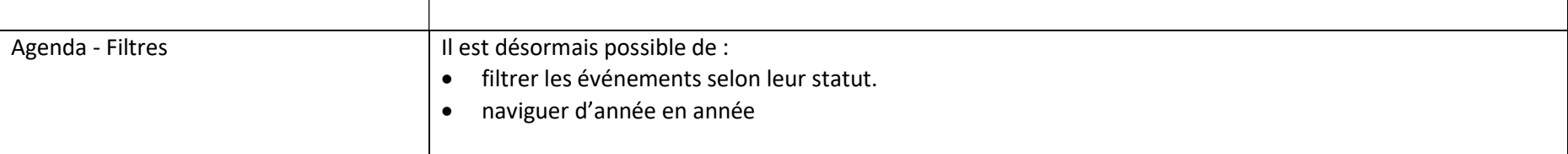

## Modifications :

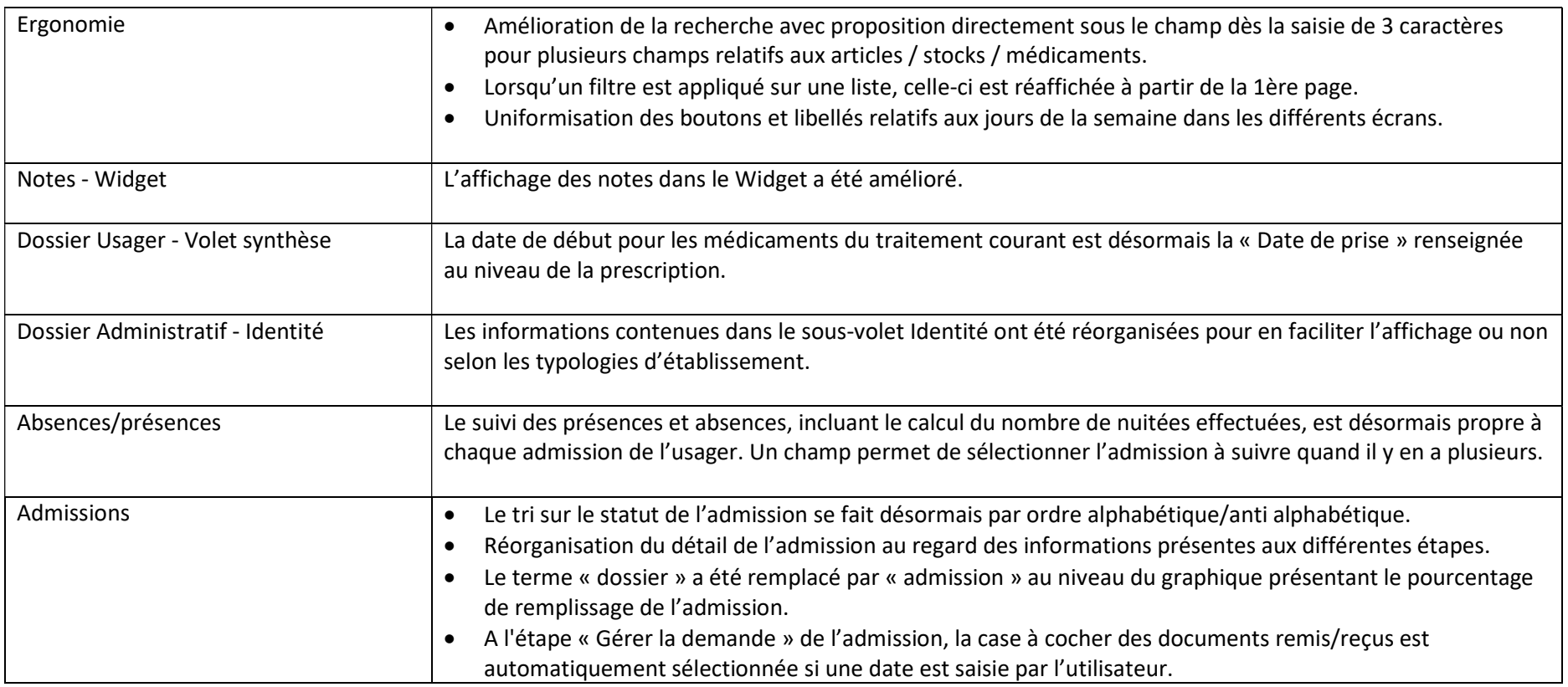

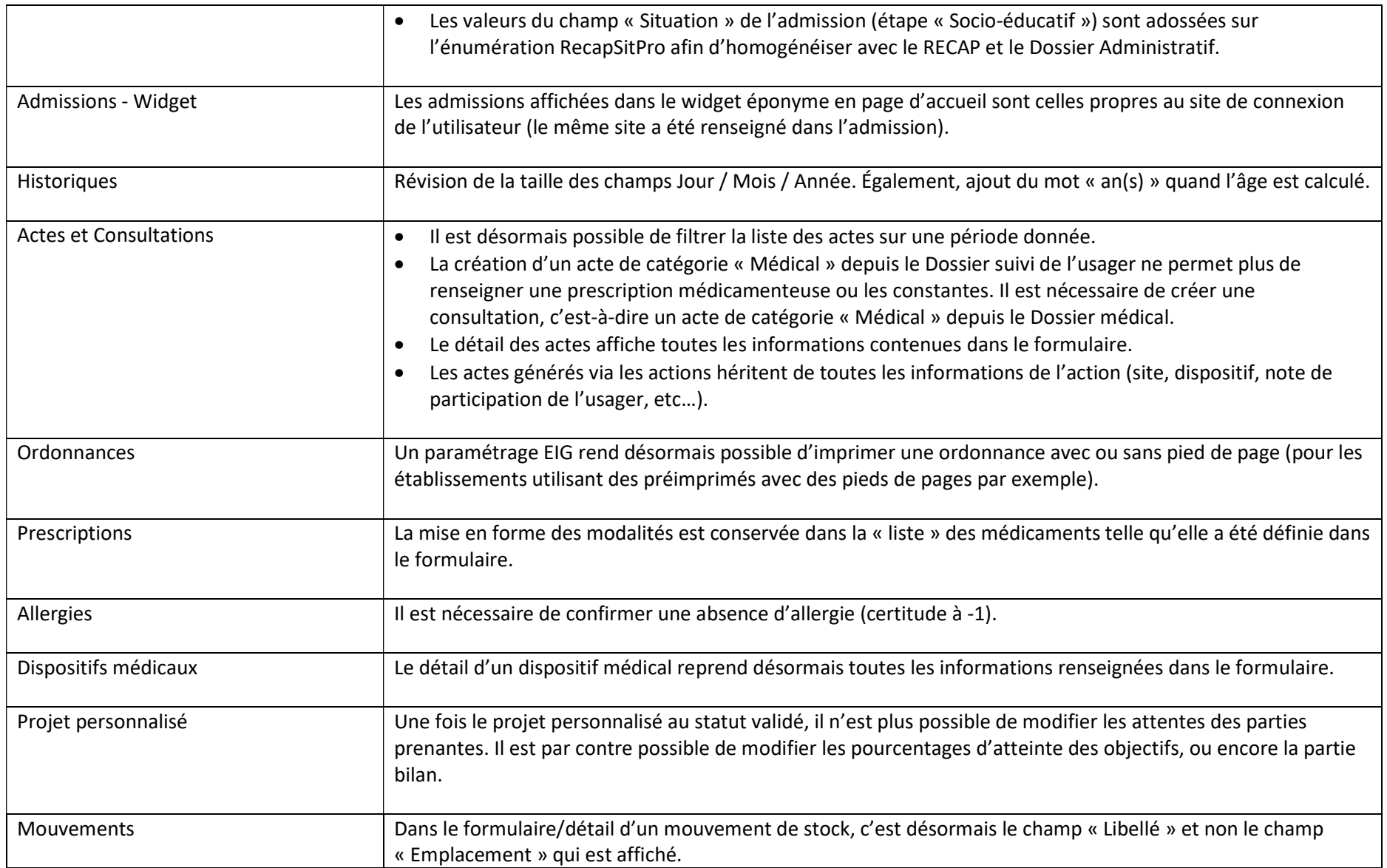

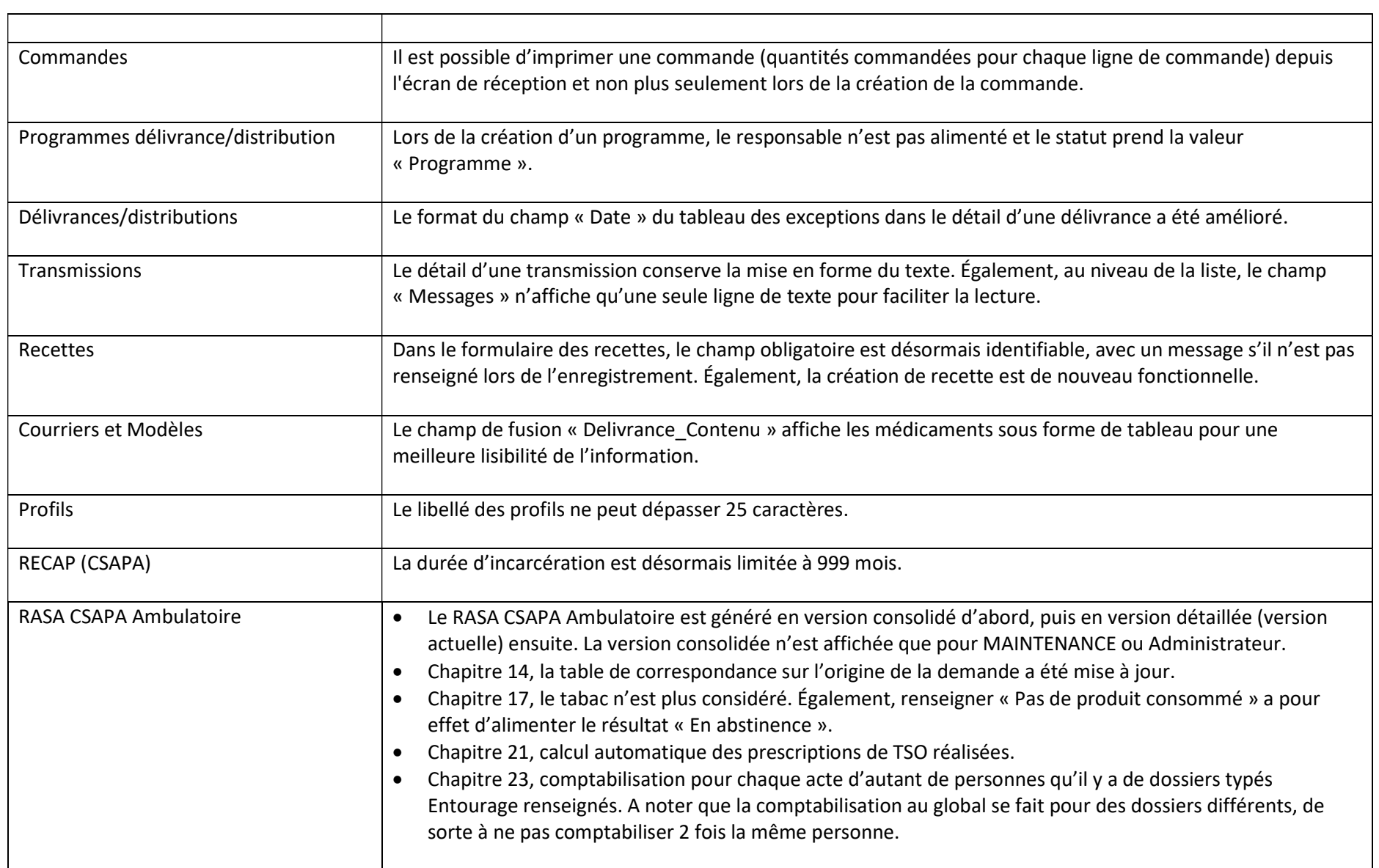

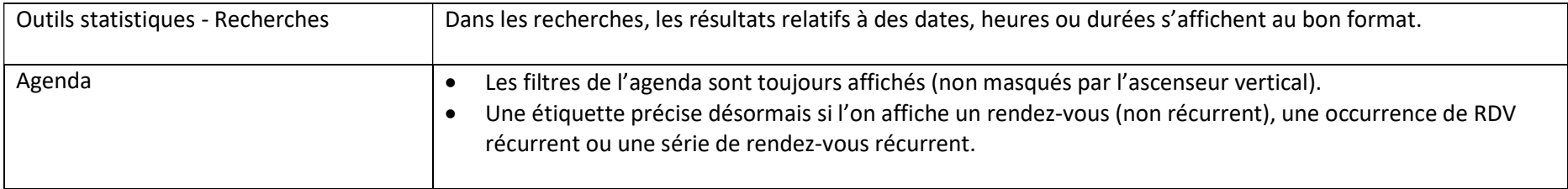

## Corrections :

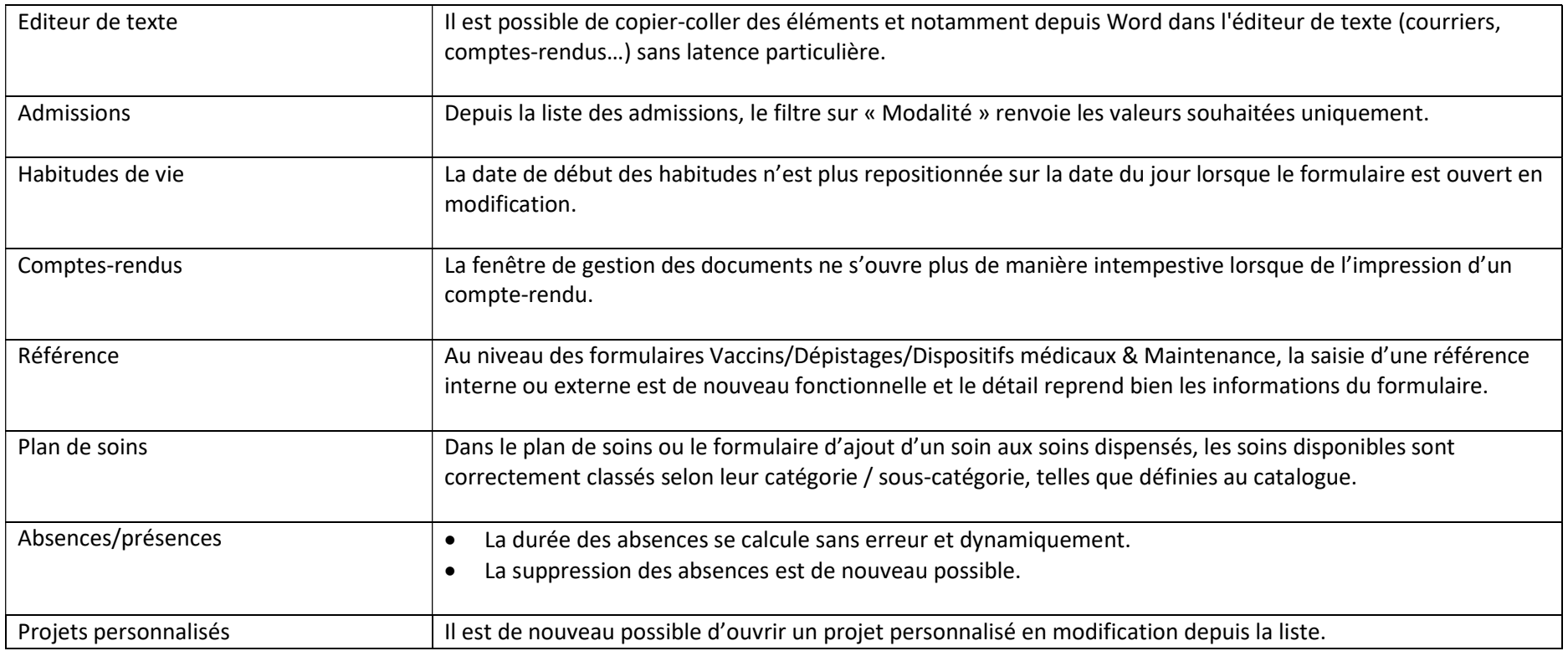

 $\overline{\phantom{0}}$ 

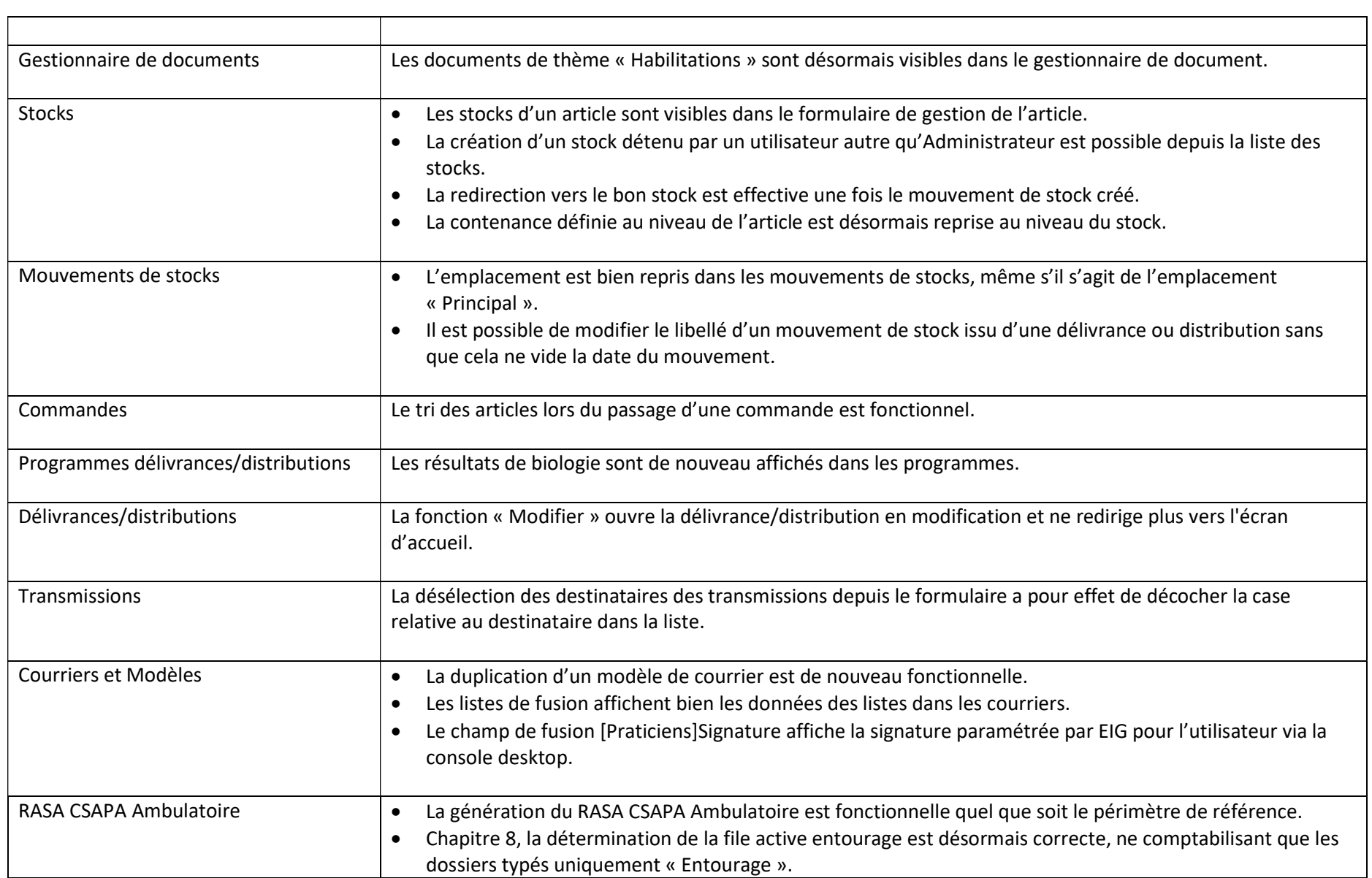

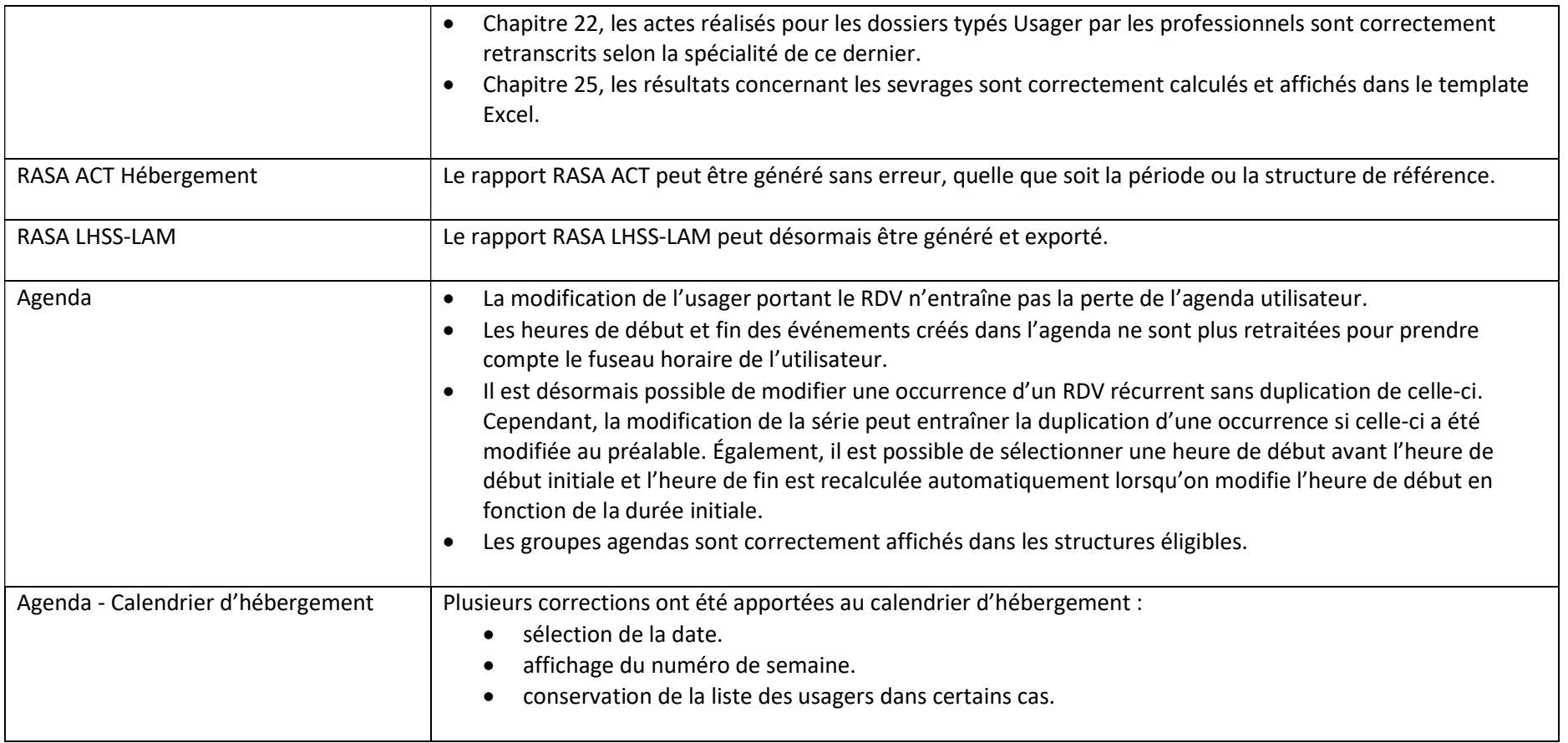